## Piccola guida per l'uso dell'Indice Generale della Rivista on-line L'Archetipo

È stata creata una tabella per *l'organizzazione e l'analisi* della rivista L'Archetipo. Ogni singolo campo della prima riga di questa tabella permette l'ordinamento e la ricerca attraverso

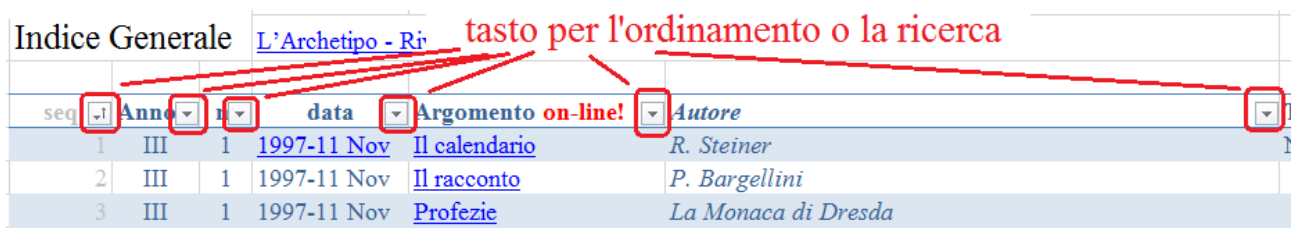

Premendolo compare un menu di scelta ove è possibile scegliere tra:

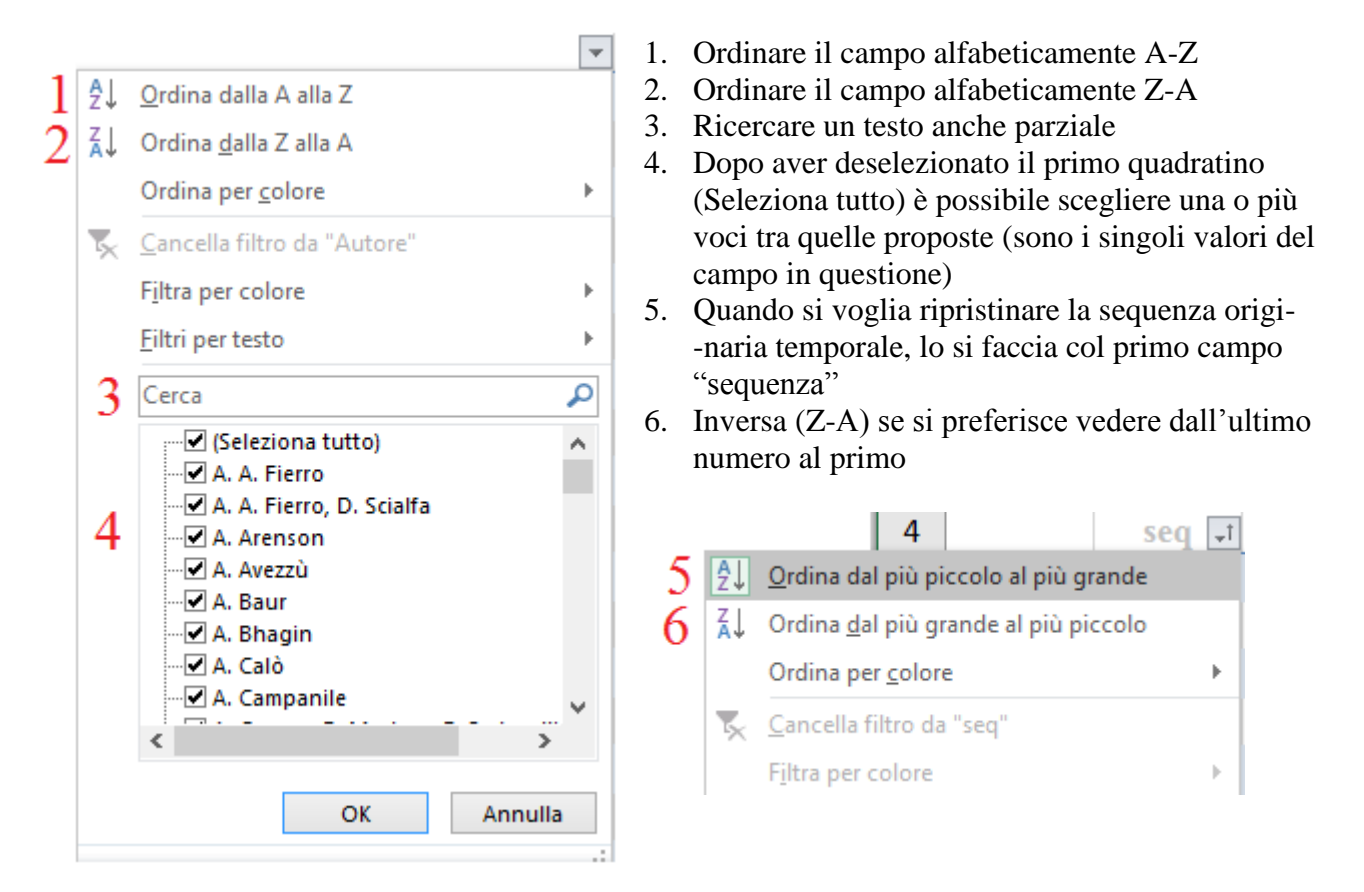

Le voci sottolineate (campo data e Argomento) sono quelle che contengono il collegamento ai testi on-line: la prima dell'intero numero del mese, la seconda per il singolo argomento.

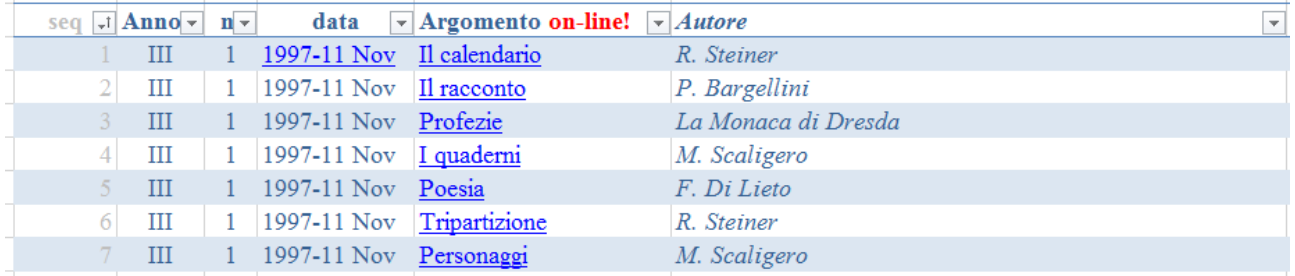

Poiché molti dati sono stati inseriti a mano, nel caso vi accorgiate di un errore potete comunicarlo (alla mia mail: [enea.arosio@gmail.com\)](mailto:enea.arosio@gmail.com) così che venga sistemato nel successivo aggiornamento.